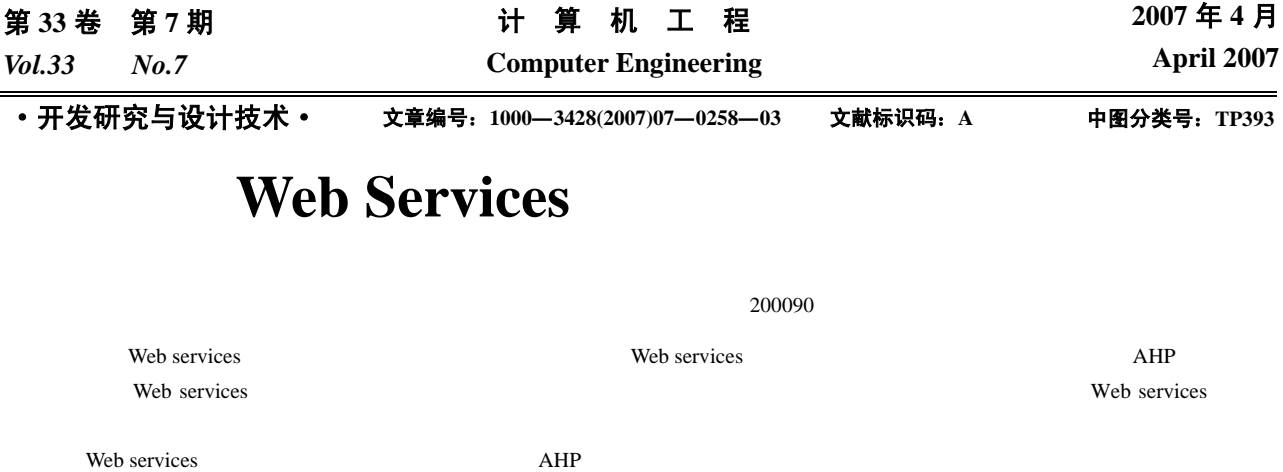

## **Design of Model Base System Based on Web Services**

## **GE Yan, HUANG Dongmei, CHEN Ming, TAO Guifang**

(School of Information, Shanghai Fisheries University, Shanghai 200090)

Abstract Based on the introduce of Web services technology, the design of reusable model base system is given. And the model expression, model publish, model discovery, model calling and model query problem are investigated based on the model of AHP. An application instance is given, and a model base system is built based on Web services.

Key words Web services; Model expression; Model publish; Model query; AHP

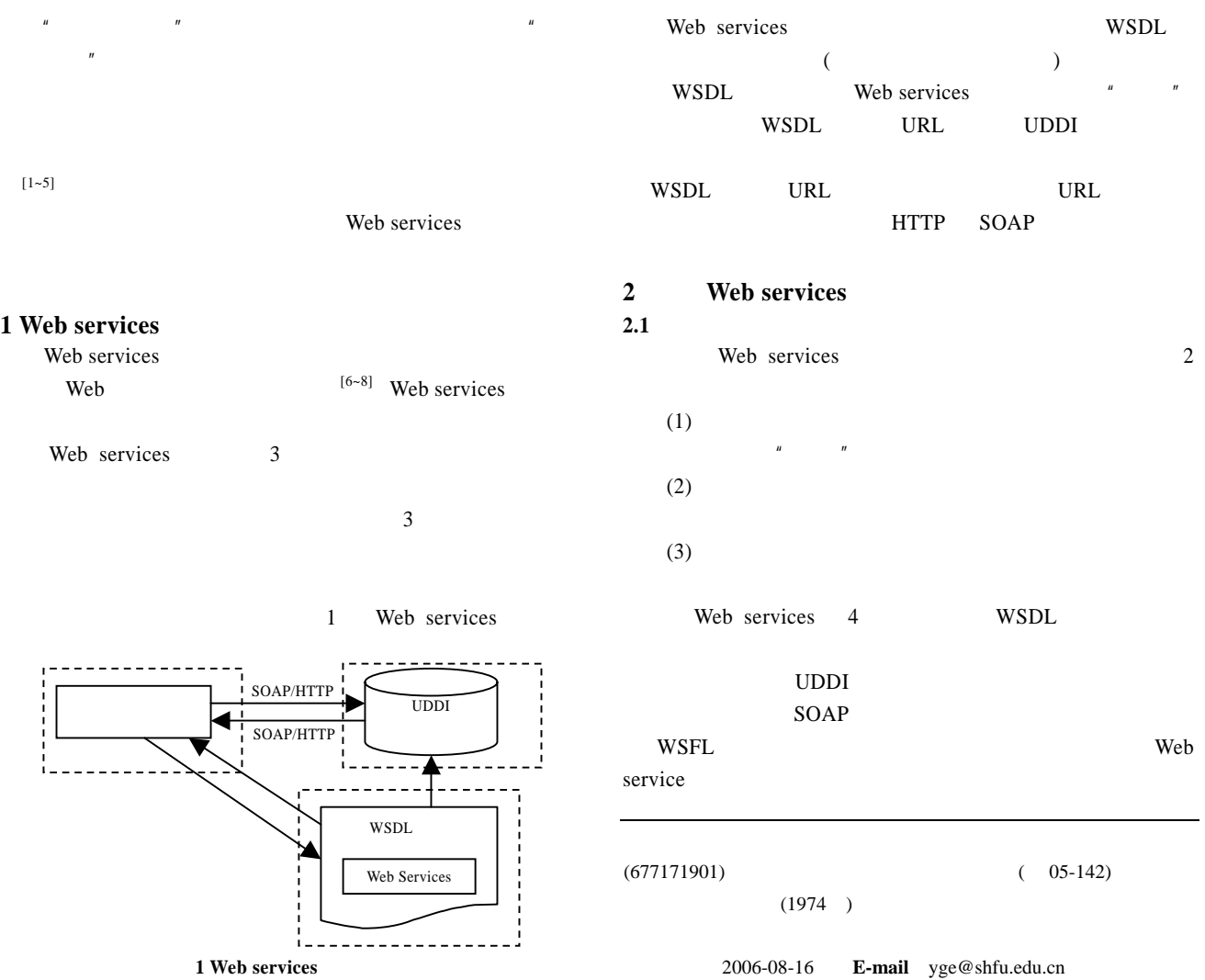

 $(4)$  $\mu$  , and  $\mu$  , and  $\mu$  , and  $\mu$  $4 \left( \frac{4}{\pi} \right)$ Web services **2 Web services 2.2** 模型服务的表示 Web services Web services Web service Web service  $s$ ervices  $\frac{u}{x}$ Web services Web services web web WebMethod Web services Web **2.3** Web services UDDI WSDL URL WSDL URL Web services WSDL wSDL WSDL URL UDDI 2000 UNDI 2000 UNDI 2000 UNDI 2000 UNDI 2000 UNDI 2000 UNDI 2000 UNDI 2000 UNDI 2000 UNDI 2000 UNDI 2000 U 或通过 UDDI 注册中心传递到模型库中,也就是将在 UDDI  $\text{UDDI}$ WSDL URL WSDL (service) URL URL Web services (port) (binding) (port type) Web services Web services (message) (type) URL Web services WSDL WSDL Web **2.4** 模型服务的发布 UDDI Web UDDI UDDI XML  $\mathbf{Web}$  web up up the up that  $\mathbf{UDDI}$ 3 " (White Page)" 知的企 业 标 " (Yellow page)" (Green Page)" Web 或是 URL 的指针,而这些文件或 URL 是为服务发现机制服 UDDI UDDI UDDI 用户1 用户2 **. . .** 用户n  $\blacktriangleright$  Web  $\overline{\text{Web}}$ **. .** Web n 任务执行 模型服务发布 UDDI Internet Intranet  $\overline{2}$  $\overline{\textbf{n}}$  $\blacksquare$ **. . .** Web<sup>1</sup> 用户界面层 接口控制层 服务功能层 务实现 Internet/ Intranet UDDI XML Schema UDDI XML Schema 4  $Web$ UDDI API UDDI businessEntity tModel Web binding Template Web bindingTemplate **2.5** 模型服务的查询 UDDI API API UDDI  $\Box$ Web  $\hspace{1cm}$  $(1)$  $\frac{3}{3}$ 分类规则 数据库引擎  $\overline{\text{w}}$ 图 **3** 模型服务发现机制 **1**   $(2)$ WSDL URL UDDI UDDI **EXAMPLE** 

 $\boldsymbol{u}$  "  $\boldsymbol{v}$ 

Web services

WSDL

 $-259-$ 

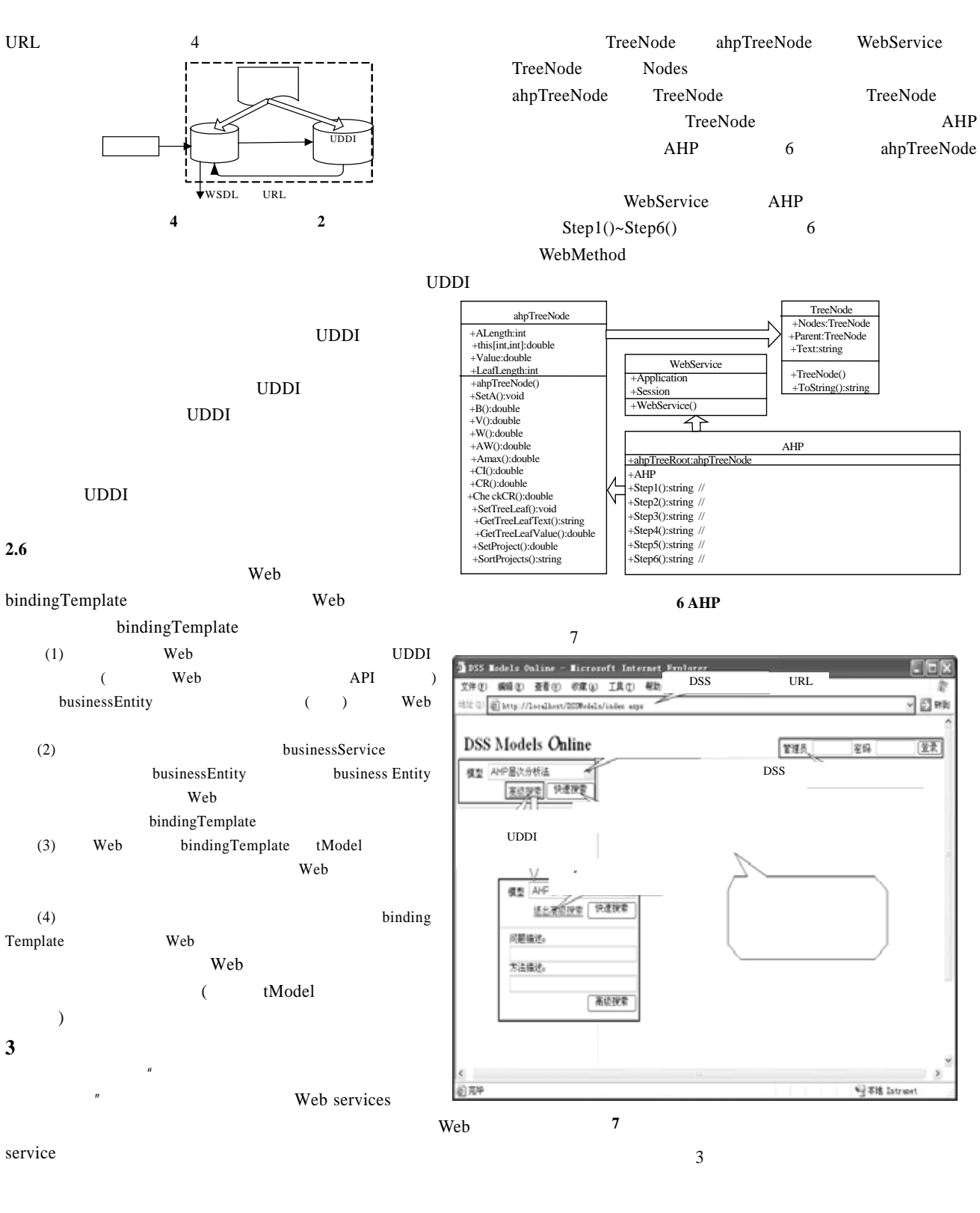

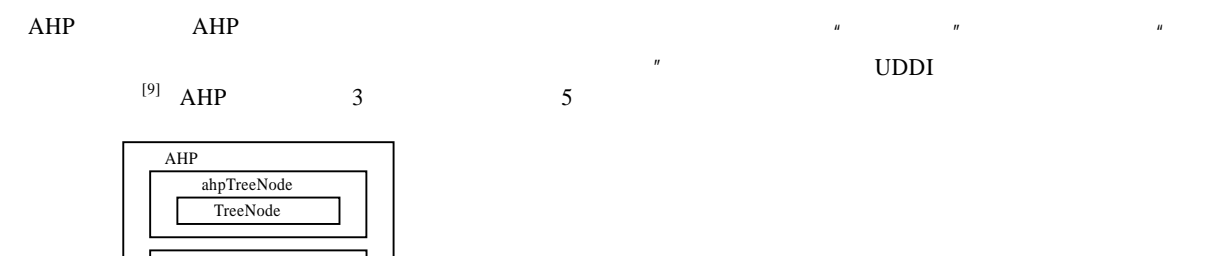

8

5 AHP

WebService

275